**Swatch Beats Crack With Serial Key**

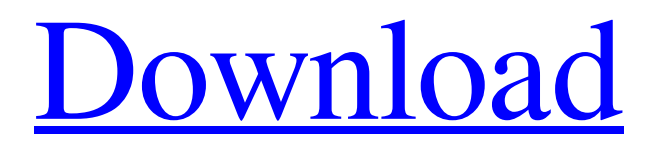

**[Download](http://evacdir.com/U3dhdGNoIEJlYXRzU3d/wildland/bulldozers/ZG93bmxvYWR8cFYzTVdaeE0zeDhNVFkxTkRVMU9UY3dNbng4TWpVM05IeDhLRTBwSUhKbFlXUXRZbXh2WnlCYlJtRnpkQ0JIUlU1ZA/penedes=onerous)**

### **Swatch Beats Crack Activator Free Download**

0.99 MB Swatch Internet Time 0.95 The Swatch internet time is another "elegant, yet functional and beautiful, widget, which can be added to any web page in any style you desire." It is created by moving the code from the Swatch homepage onto your web page. The included code creates a "mini-clock" which always shows the local Swatch time and Internet time. Customization is as easy as setting an appearance that you desire. It can also be used to display a counter of the number of seconds that have passed since the server set the time using Javascript. 0.88 MB Swatch Internet Time 0.85 The Swatch Internet Time widget is a cross between a progress bar and a clock. It has four adjustable properties: number of lines, length of timebar, speed of the progressbar, and an opacity. The easiest customization feature is that of setting the time which can be done in either "local" (widget's default) or "Internet" time. In local time, it will just display the time. In Internet time, it will display the time for that country, 0.72 MB Swatch Internet Time 0.70 The Swatch Internet Time widget shows you how many minutes have passed since the server time was set and the widget has been created. You can customize the appearance by choosing your timezone and specifying the number of lines in the time bar. 0.61 MB Swatch Internet Time 0.57 The Swatch Internet Time widget is a cross between a progress bar and a clock. It has four adjustable properties: number of lines, length of timebar, speed of the progressbar, and an opacity. The easiest customization feature is that of setting the time which can be done in either "local" (widget's default) or "Internet" time. In local time, it will just display the time. In Internet time, it will display the time for that country. 0.55 MB Swatch Internet Time 0.50 The Swatch Internet Time widget shows you how many minutes have passed since the server time was set and the widget has been created. You can customize the appearance by choosing your timezone and specifying the number of lines in the time bar. 0.47 MB Swatch Internet Time 0.45 The Swatch Internet Time widget is a cross

# **Swatch Beats Crack + Product Key Full**

This author's web page. (A lot of fun.) Remarks: This is a non-destructive and non-refundable action. It's safe. Only the author can edit this author's page. This web page uses frames. This web page was designed for screen resolutions above 1024 pixels. DESIGN: I have named this Widget "Internet Beat" as it is the key to all the time intervals. I have added a Clock Widget to the titlebar so that all parts of the site can use the same standard time. I have included a drop-down menu in the sidebar so that the user can easily choose between AM and PM. For a faster loading site, I have hidden the individual seconds in the Drop-Down Timer. I have copied the days of the week from a well-known JScript Time Picker ( NICKSHOP Reference: I have used a JScript time picker so that both my Editor and the User's browser can easily and quickly tell the Time/Date. If you are having trouble viewing this page, then you should also try to view it in Netscape 3.01 or IE5.5. If you have not got Netscape installed or are using an incompatible version of IE, then please follow the instructions below: Go to Click on the "Scripts" button Click on the "Time Pick" button You should be able to view this page in a compatible browser. If not, please click on the "Help" button and follow the on-screen instructions. N.B. The latest Netscape can be downloaded from: Internet Time FAQ: What is Internet Time? Internet Time is the new 'global time' as shown in the Swatch/Swatch Internet time Clock Widget. It is NOT based on the timezone settings of the user's computer. It is based on the average time as shown in the United States and many other countries. When can I use Internet Time? Internet Time will be shown in all Internet applications as long as the local timezone settings 1d6a3396d6

### **Swatch Beats Crack Free**

It updates a small clock showing Swatch Beats Internet time. It's small enough to fit into the titlebar of any window! What is a Swatch.beat? We have devided up the day into 1000 ".beats". So, one Swatch ".Beat" is equivalent to 1 Minute 26.4 Seconds. Why use Internet Time? Internet Time exists so that we do not have to think about timezones. For example, if a New York web-supporter makes a date for a chat with a cyber friend in Rome, they can simply agree to meet at an "@ time" - because internet time is the same all over the world. This Widget is a heavily modified version of Tim McDonald's original Swatch Internet Time Widget ( Swatch.beat was originally the name for our primary product, but we found the name quite confusing. So, we renamed the product to "Swatch.beat" and now it's used to mean our specialty.beats product. If you see something that you would like us to add to this list, please let us know: (i) the name; (ii) how you want it added to the list; and (iii) if you would like your username to appear in this list, let us know your username and we will add it. Languages: English Deutsch Español Fran?ais Nederlands. Disclaimer: I am not a translator, just a German developer. This is a work in progress. Please feel free to leave a comment if there is something that needs to be changed or if you find errors or something doesn't work properly. This Widget is a heavily modified version of Tim McDonald's original Swatch Internet Time Widget ( Description: It updates a small clock showing Swatch Beats Internet time. It's small enough to fit into the titlebar of any window! What is a Swatch.beat? We have devided up the day into 1000 ".beats". So, one Swatch ".Beat" is equivalent to 1 Minute 26.4 Seconds. Why use Internet Time? Internet Time exists so that we do not have to think about timezones. For example, if a New York web-supporter makes a date for a chat with a cyber friend in Rome, they can simply agree to meet at an "@ time" - because internet time is the same all over the world. This W

#### **What's New In?**

With this application you have access to the Swatch.Beat Internet Clock. You can easily set the "time" to wherever you are in the world and any.Beat's are synced up. When you first run the application it will ask you if you want to download the "Swatch Internet Time.beat" file. If you choose "Yes" you will be able to add any new.beats to the data base and you will have access to them without being online. Features: - Swatch.Beat files are in.xml format. - The files are fairly small as they only contain: X where X is the second number. For example, the value for 1000:00 would be 1. - The Swatch Internet Time.beat file is the default Internet time file. The application can edit the file or import new ones. - Both Swatch.beat files and Internet Time are saved as floating point numbers, which enables high resolution second calculations. Note: The.beat files can be downloaded from the Swatch home page. The application does not download and install any files. Installation: When you first run the application it will ask if you want to download the "Swatch Internet Time.beat" file. This is a small.xml file which you can use to add any new.beats to the data base. If you choose "Yes" the Swatch.beat file will be downloaded from the Swatch home page (in the last section of this application). You can also download this file from your desktop. When you first run the application you will have access to all the.beats that the Swatch home page currently has. From the desktop you can import any.beats that you have downloaded by using the "Import Beat" button, which is next to the "Search for Beats" button. If you have the "Import Beat" file open, you can change the second digits of the.beat files by editing the rightmost column of the file. If you want to add a new.beat file, you can go to the Swatch home page and download a new Swatch.beat file. When you have imported or downloaded a.beat file, you can edit the "Time" column, which is in the middle section. To change any "Time" values, highlight the cell you want to change in the table and click the plus or minus buttons to change the value. If you want to remove any "Time" values, select the cell you want to remove and click the minus button. Once the file is set to the time you want, you can remove the file by selecting it and pressing the minus button. The file will not be automatically deleted from the data base

# **System Requirements For Swatch Beats:**

OS: Processor: 1.6 GHz dual-core or better RAM: 2 GB Hard Disk Space: 3 GB Video Card: 256 MB DirectX 9 Compatible Minimum Resolution: 1024 x 768 DirectX®: DirectX 9 Compatible Peripherals: Keyboard, Mouse Additional Notes: The maximum number of players in a multiplayer game session is currently up to 8 players per device. Screen Resolution: The game can be played at resolutions up to 1280 x 720 (32-bit).

Related links:

<https://teegroup.net/cinci-tv-crack-lifetime-activation-code-download/> [http://colombiasubsidio.xyz/wp-content/uploads/2022/06/TZ\\_Plate\\_Numbers\\_Generator.pdf](http://colombiasubsidio.xyz/wp-content/uploads/2022/06/TZ_Plate_Numbers_Generator.pdf) <https://housapedia.com/dkvolume-touch-with-registration-code-free-download-for-pc-april-2022/> <https://abckidsclub.pl/multidoc-crack-free-for-windows/> <https://mycoopmed.net/shotcut-portable-crack-activation-code-with-keygen-free-2022-latest/> <http://indiebonusstage.com/fft-z-crack-full-version-for-pc-2022-latest/> <http://yotop.ru/2022/06/07/mdaxel-crack-3264bit-latest-2022/> <https://germanconcept.com/html2pdf-converter-crack-download-updated/> <http://domainmeans.com/?p=3318> <https://auroracos.com/wp-content/uploads/2022/06/wanmigh.pdf> <https://stepmomson.com/wp-content/uploads/2022/06/ProxyChecker.pdf> <https://www.emporiodellespezie.it/wp-content/uploads/2022/06/loryvan.pdf> [https://artsguide.ca/wp-content/uploads/2022/06/3ga\\_to\\_mp3\\_Converter.pdf](https://artsguide.ca/wp-content/uploads/2022/06/3ga_to_mp3_Converter.pdf) <https://www.5280homes.com/safenotes-crack-torrent-free-updated/> <https://solaceforwomen.com/rvl-file-shredder-crack-with-key-free-for-windows/> <https://www.hotels-valdys.fr/?p=27149> [https://www.riseupstar.com/upload/files/2022/06/Qch327kCbRQfrXSwjrjC\\_07\\_1d981e6ff3bdf8e60dd3ccb038ab916a\\_file.pdf](https://www.riseupstar.com/upload/files/2022/06/Qch327kCbRQfrXSwjrjC_07_1d981e6ff3bdf8e60dd3ccb038ab916a_file.pdf) <https://paulinesafrica.org/?p=72200> <https://midwestherbaria.org/portal/checklists/checklist.php?clid=64177> <https://madreandiscovery.org/fauna/checklists/checklist.php?clid=12161>